## SAP ABAP table CIAP D\_RECORD {CIAP Record}

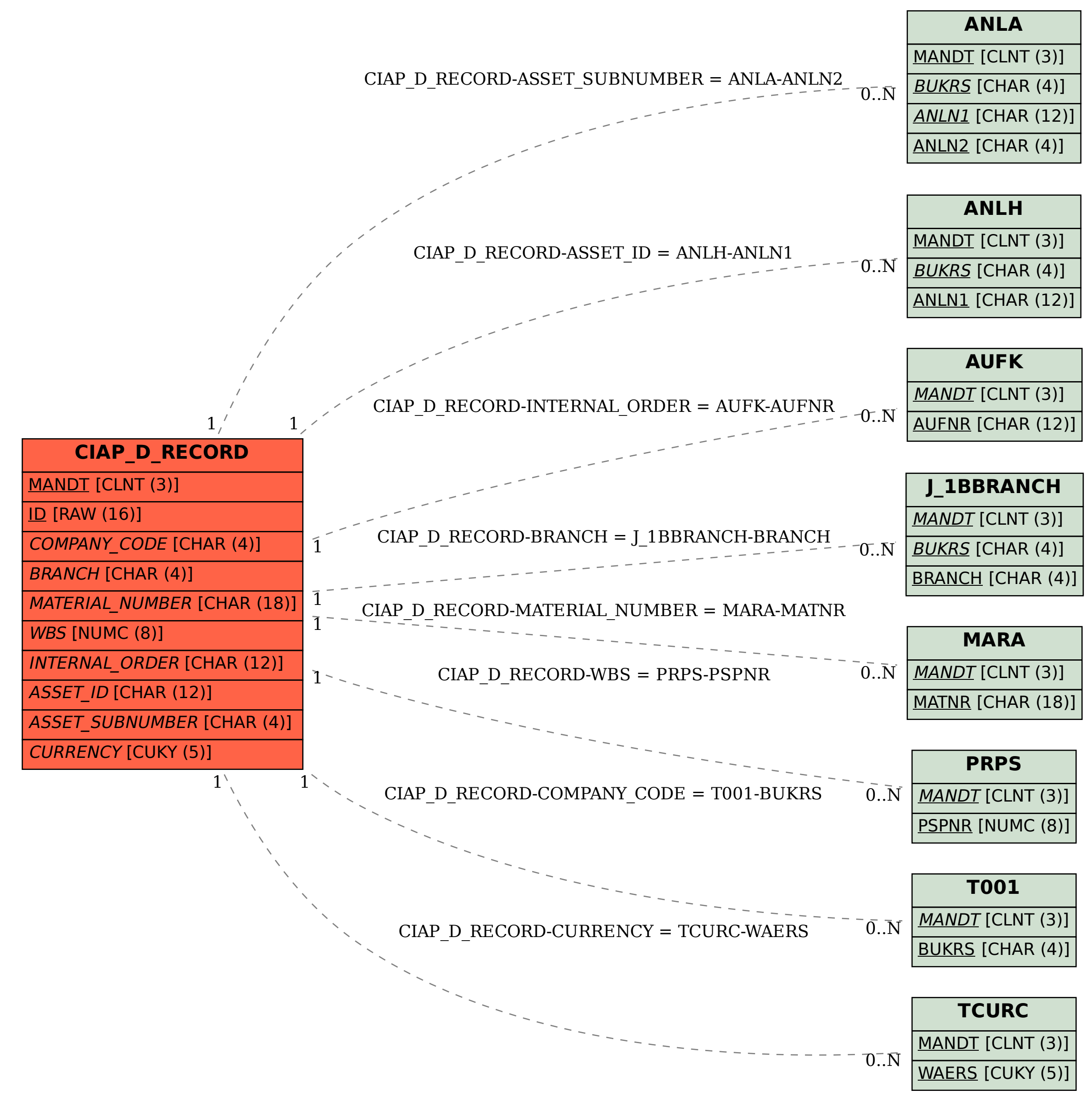